#### 平成30年度数理計画法 (木曜2限)

## 数理最適化の紹介

### 東京大学 計数工学科 武田朗子 (takeda@mist.i.u-tokyo.ac.jp)

## 数理最適化 (mathematical optimization) や 数理計画 (mathematical programming) という言葉、聞いたことありますか?

### 簡単にいえば、 目的を達成するための最善の手を見つけること

・時間最短で電車で目的駅に行くために、どの経路を選ぶか ・学生の希望をできるだけ叶えるような研究室の割り当て

最適化法

### 現実の問題を最適化問題に定式化し. それを解く数値計算手法までを含めて呼ぶ

$$
\begin{cases}\n\text{opl } f(x) \\
\text{min } f(x) \\
\text{s.t. } g_i(x) \geq 0, \quad i = 1, \dots, m\n\end{cases}
$$

- $f(\boldsymbol{x}), g_1(\boldsymbol{x}), \ldots, g_m(\boldsymbol{x})$  は  $\mathbb{R}^n$ で定義された実数値関数
- •関数 $f(\boldsymbol{x}), g_1(\boldsymbol{x}), \ldots, g_m(\boldsymbol{x})$ が $\boldsymbol{x}$ について線形 (例えば、 $f(x_1, x_2) = 2x_1 - 3x_2$ )ならば、線形計画問題 と呼ばれる

3

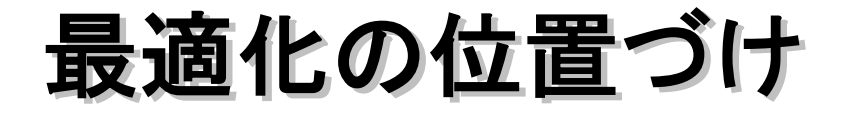

●研究分野はオペレーションズ・リサーチ(OR)

- √ORは、数学的·統計的モデル、アルゴリズムの利 用などによって、さまざまな計画に際して最も効 率的になるよう決定する科学的技法
- ✔ORの発祥は第二次世界大戦中のイギリス. 防衛省にOR専門の組織が存在する.
- ✓第二次世界大戦後は応用数学の範疇にはいり, ダンツィクが1948年に線形計画法, 1951年にケン ドールが待ち行列. 1952年にベルマンが動的計 画法など、ORに欠かせない数学的手法を数多く 提唱した.

### **OR (Operations Research)** 数学的・統計的モデル、アルゴリズムの利用などによって、 さまざまな計画に最も効率的になるよう決定する科学的技法 (Wikipedia より抜粋)

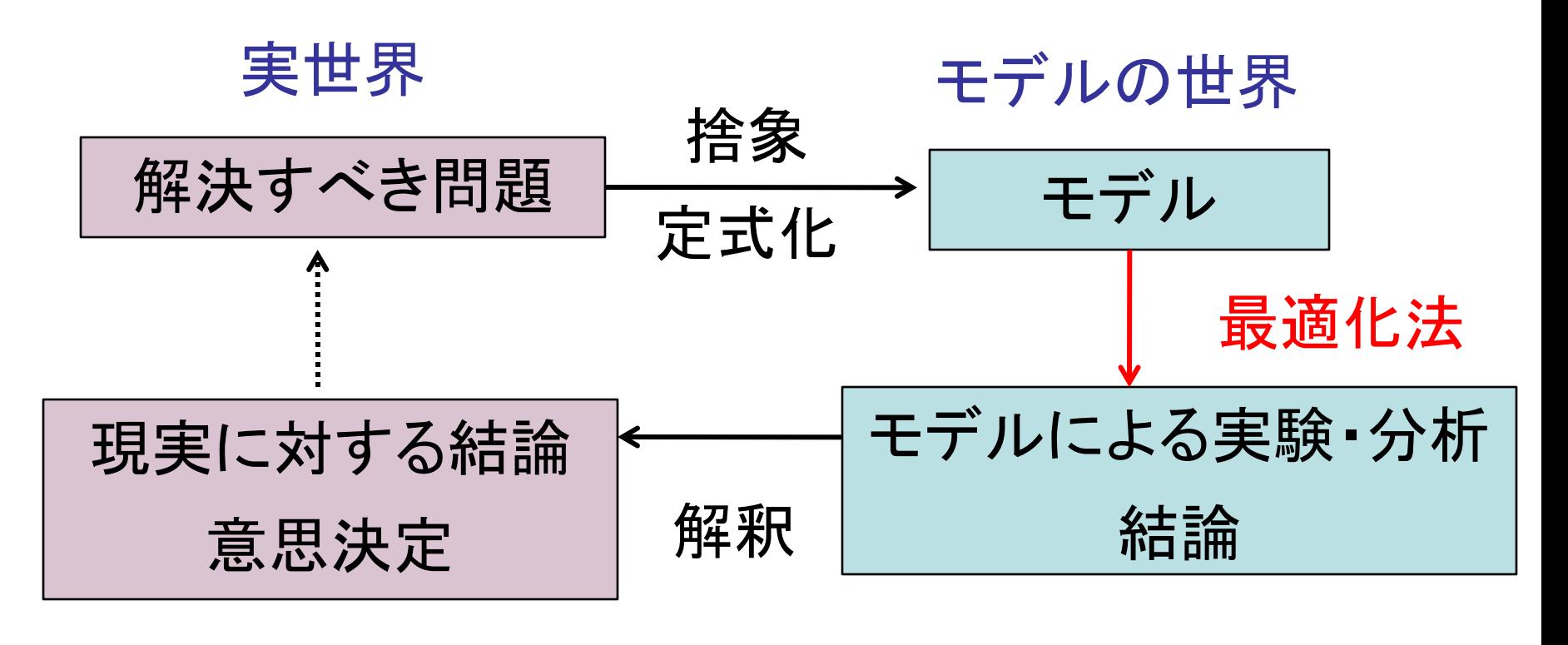

より。 オペレーションズ·リサーチ (森雅夫, 松井知己)

### 代表的な最適化問題

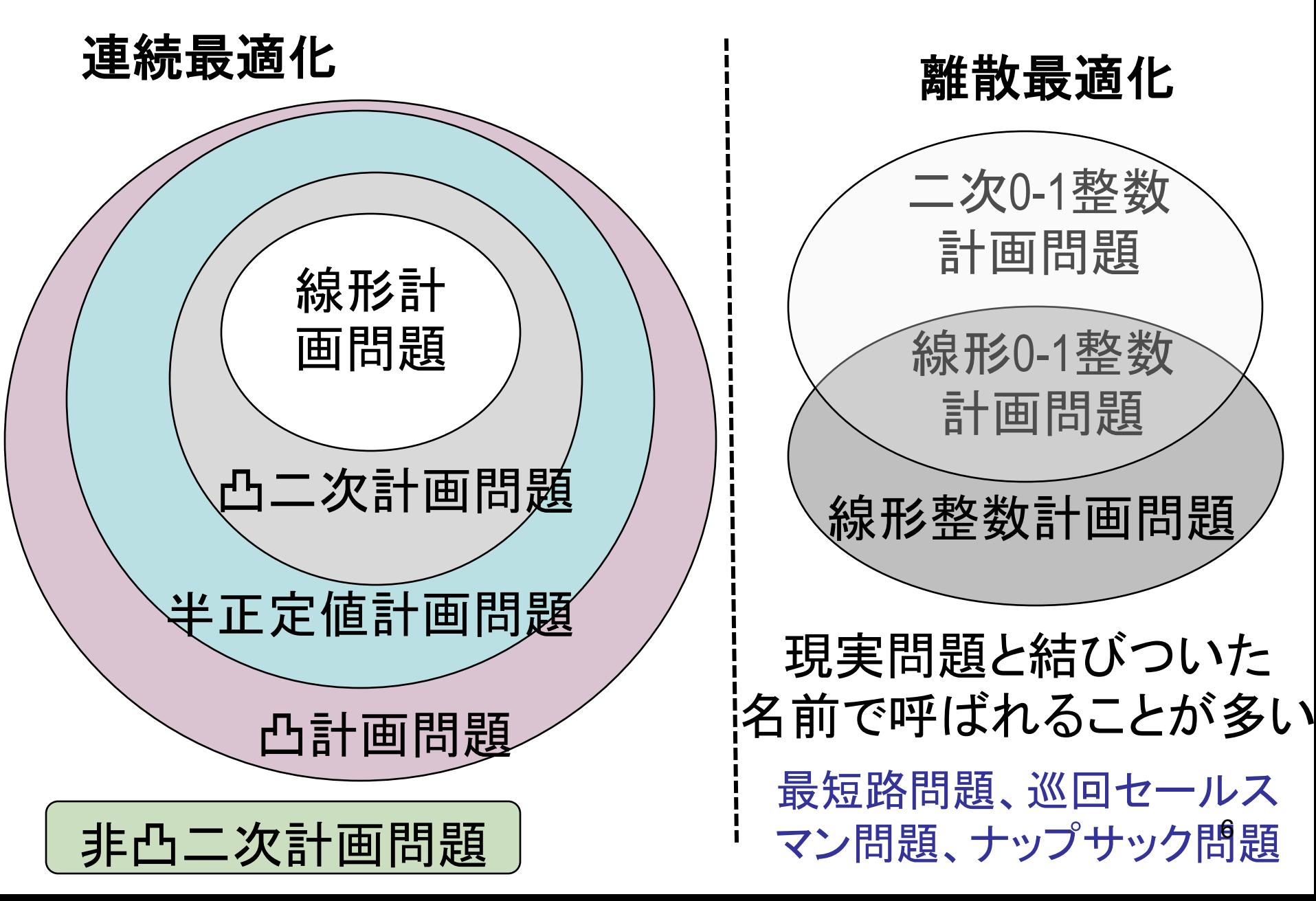

### 他分野との関係

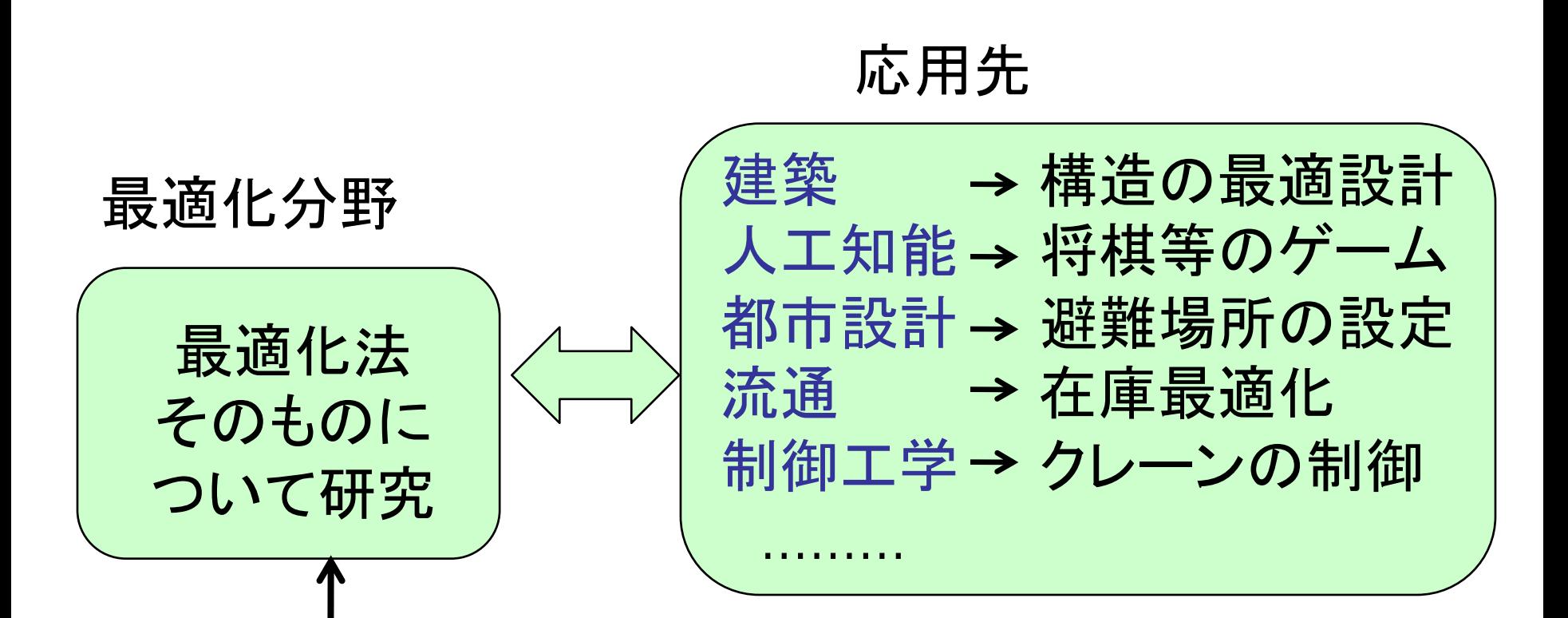

最適化問題に難しい関数が 含まれていたら、 どう解けばいいか?

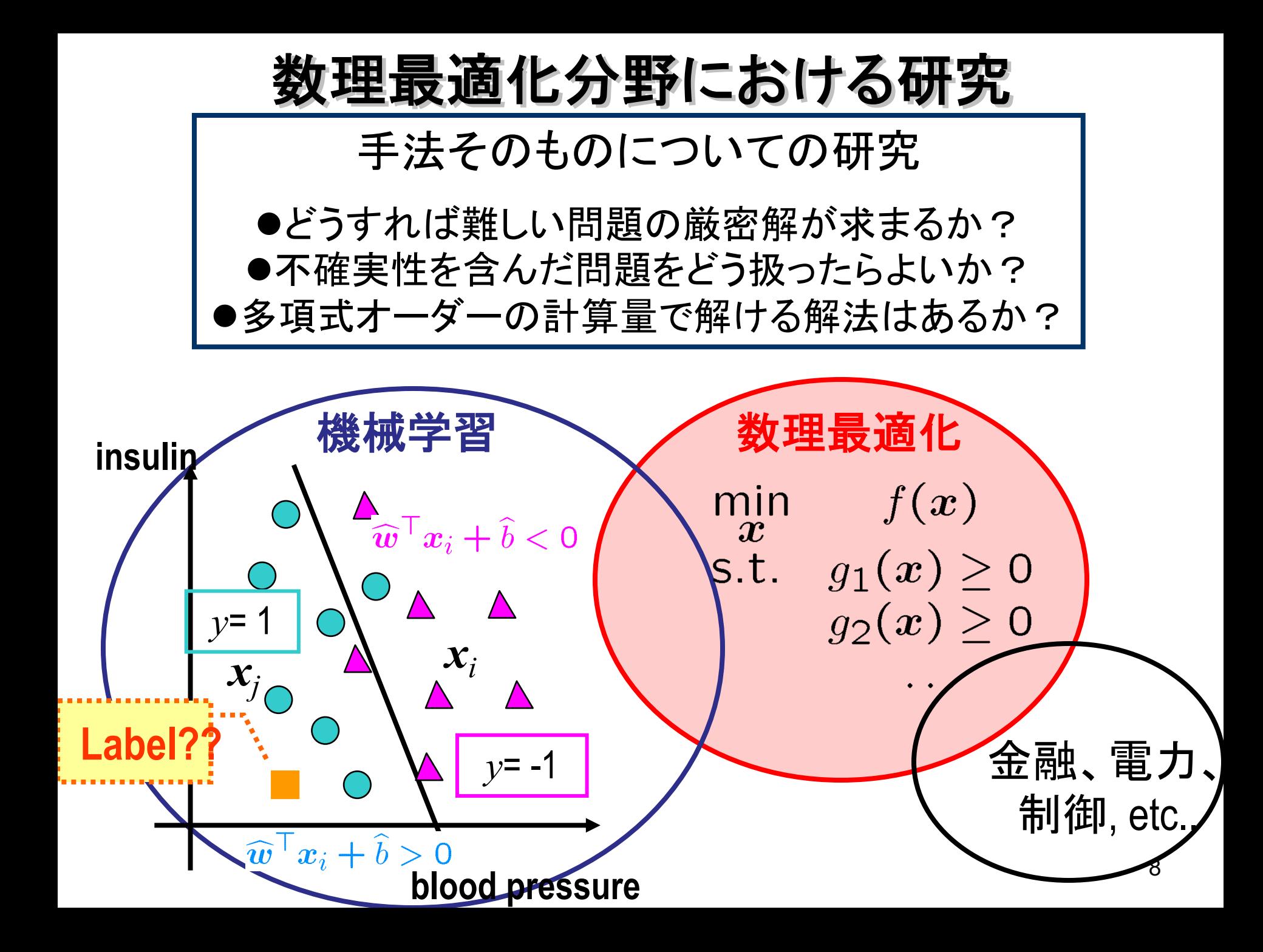

## 最適化法の適用例

- 発電計画問題
- ポートフォリオ選択
- 乗換案内サービス ベーコン数
- 直線の当てはめ
- 研究室配属問題, 医師臨床研修マッチング

### 最適化法の適用例1: 発電計画問題

T電力会社では3基の発電機を保有している。それぞれ、 石炭、石油、天然ガスの燃料を用いている。需要をみた し、コストが最小になるよう、発電機出力を決めたい。

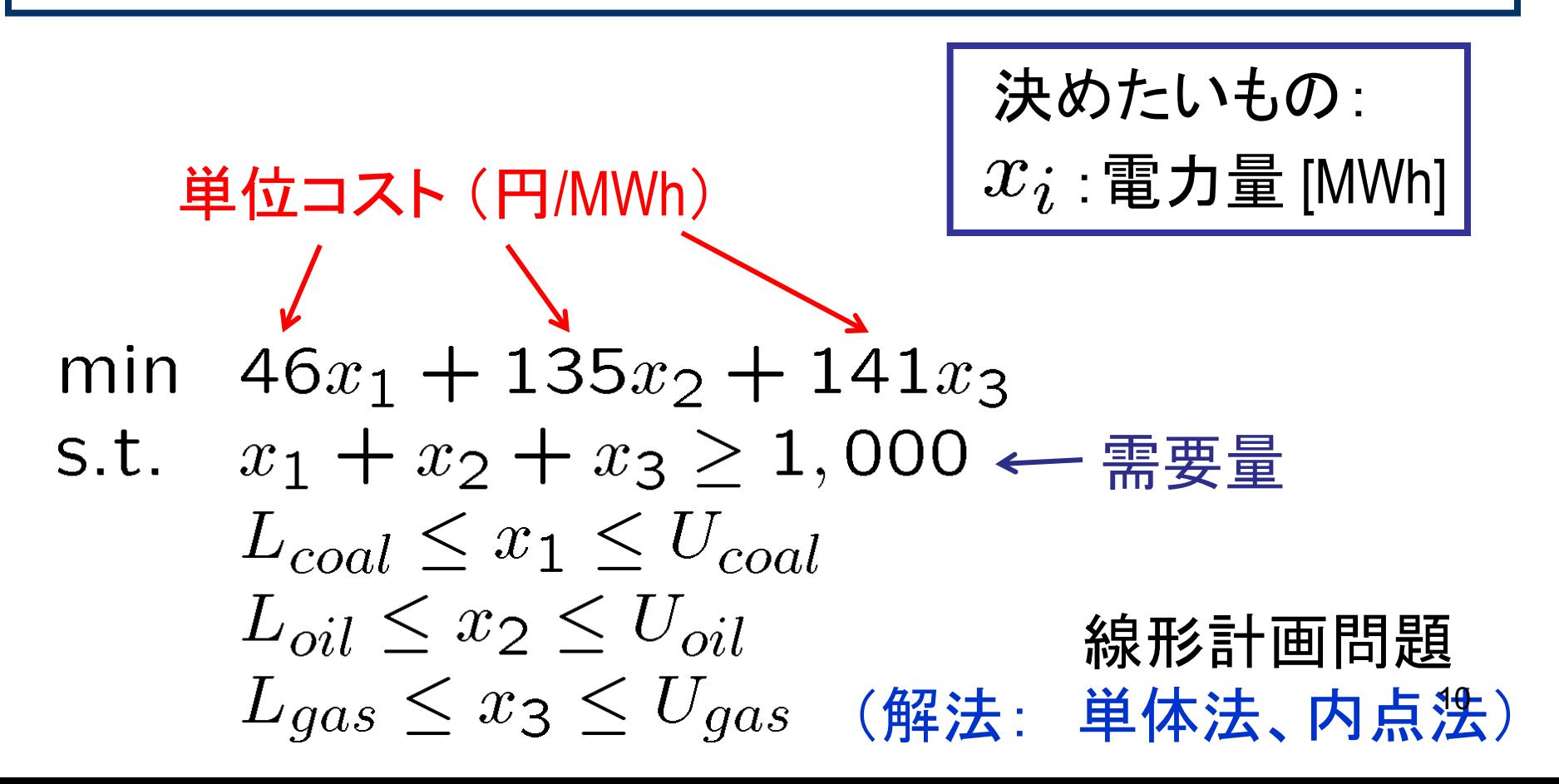

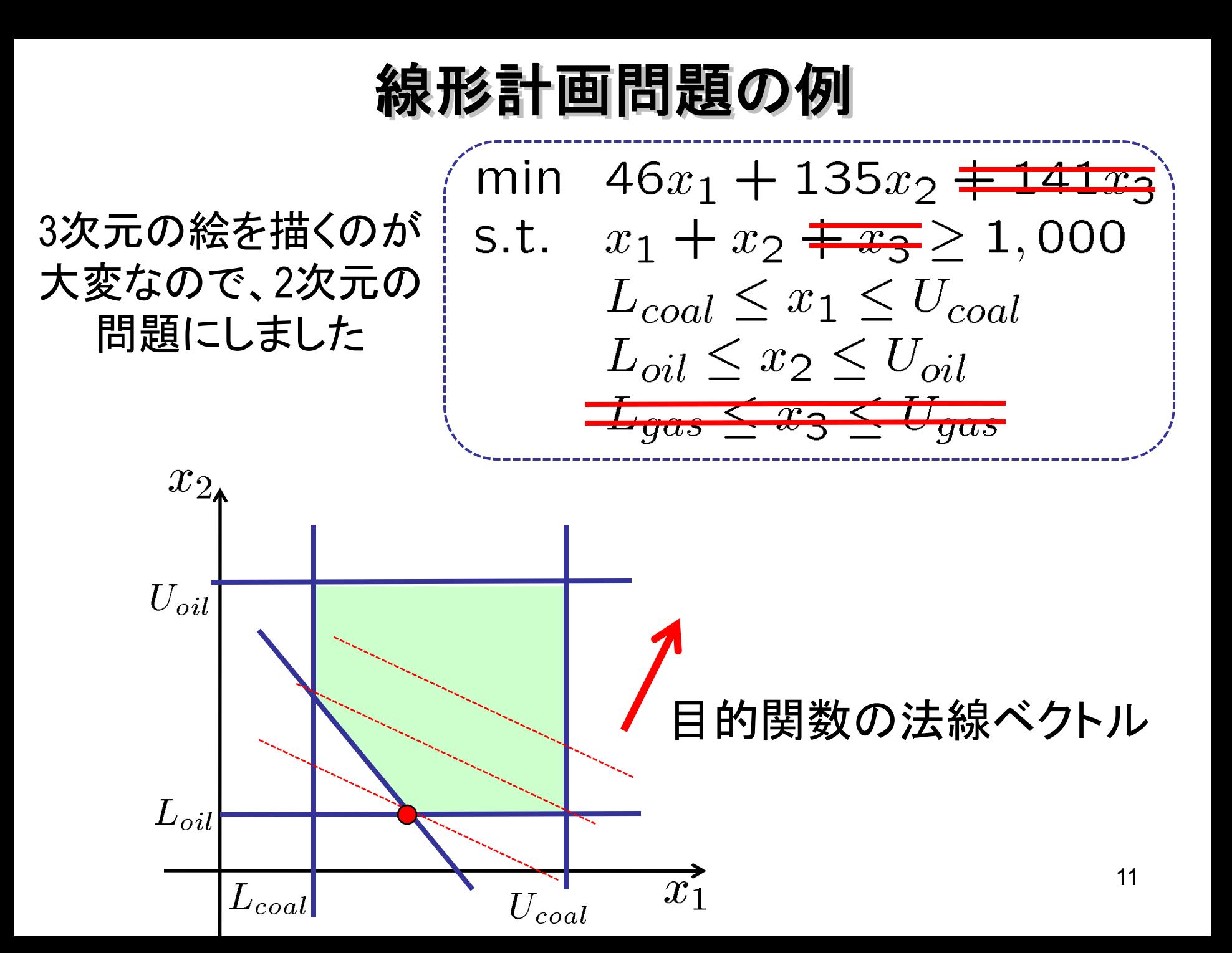

### 実は、高校でも少し習っている

高校数学の参考書(寺田·本部編『高校数学解法事典』(旺文社)) に掲載されている問題:

 $2x + y \ge 4$ ,  $y - x \le 4$ ,  $3x - y \le 6$  のとき、

 $x + 2y$ の最大値、最小値とそのときの  $x, y$  の値を求めよ

◆直線  $x + 2y = k$  がこの三角形領域と 共有点を持つときに、kはその点の値を持つ。 よって、直線が三角形と交わる範囲で 最大・最小のkを求めればよい

◆点 $B$ を通る時に $k$ =23、点 $C$ を通る時に k=2であり、それぞれにおいて最大値、 最小値をとる。

このやり方だと、2~3次元(変数の数が2~3)が限界<sup>12</sup>

 $\mathcal{A}(0,$ 

 $4)$ 

 $x+2y$ 

### 最適化問題として書きなおすと....

 $2x + y > 4$ ,  $y - x < 4$ ,  $3x - y \le 6$  のとき、  $x + 2y$ の最大値、最小値とそのときの  $x, y$  の値を求めよ

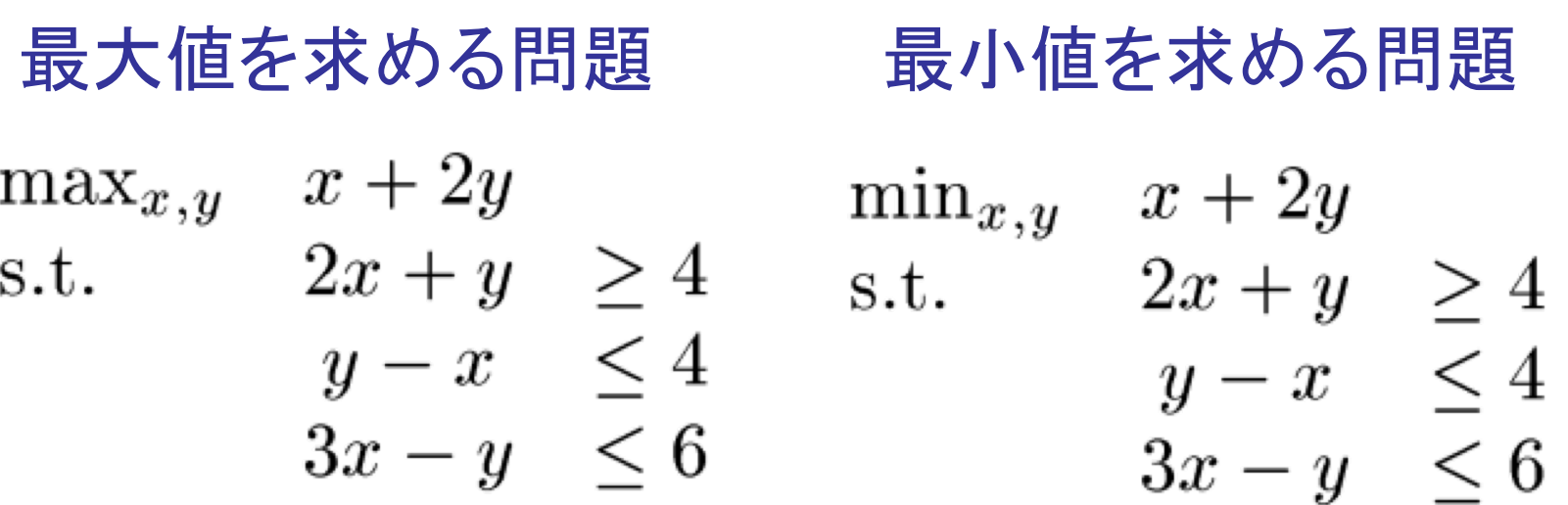

線形計画問題を解くための方法を学べば、 変数の数が3以上になっても解ける。

### 単体法と内点法

### 単体法(simplex method)

内点法(interior-point method)

解は端点にあることが分かって いるので、解の候補である端点 を目的関数が小さくなるように 廻っていく

多面体の内部を通って最適解に 近づいていく. カーマーカー('84) 以降に提案された内点法の中で 最も標準的なのは主双対内点法

数値的に追跡

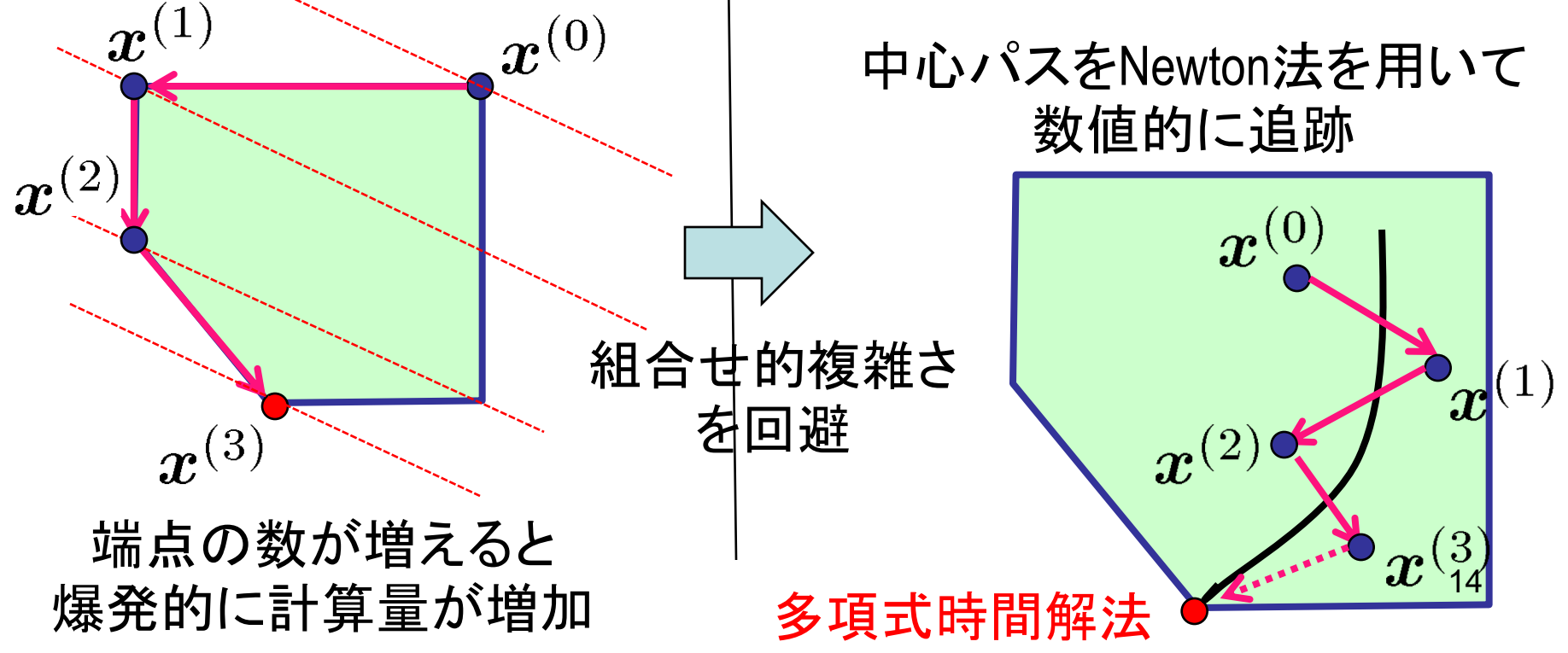

### 新しい解法(内点法)の出現

#### **Breakthrough in Problem Solving**

#### **By JAMES GLEICK**

A 28-year-old mathematician at A.T.&T. Bell Laboratories has made a startling theoretical breakthrough in the solving of systems of equations that often grow too vast and complex for the most powerful computers.

The discovery, which is to be formally published next month, is already circulating rapidly through the mathematical world. It has also set off a deluge of inquiries from brokerage houses, oil companies and airlines, industries with millions of dollars at stake in problems known as linear programming.

#### **Faster Solutions Seen**

These problems are fiendishly complicated systems, often with thousands of variables. They arise in a variety of commercial and government applications, ranging from allocating time on a communications satellite to routing millions of telephone calls over long distances, or whenever a limited, expensive resource must be spread most efficiently among competing users. And investment companies use them in creating portfolios with the best mix of stocks and bonds.

The Bell Labs mathematician, Dr. Narendra Karmarkar, has devised a radically new procedure that may speed the routine handling of such problems by businesses and Government agencies and also make it possible to tackle problems that are now far out of reach.

"This is a path-breaking result," said Dr, Ronald L. Graham, director of mathematical sciences for Bell Labs in Murray Hill, N.J.

"Science has its moments of great progress, and this may well be one of them."

Because problems in linear programming can have billions or more possible answers, even high-speed computers cannot check every one. So computers must use a special procedure, an algorithm, to examine as few answers as possible before finding the best one - typically the one that minimizes cost or maximizes efficiency.

A procedure devised in 1947, the simplex method, is now used for such problems,

Continued on Page A19, Column 1

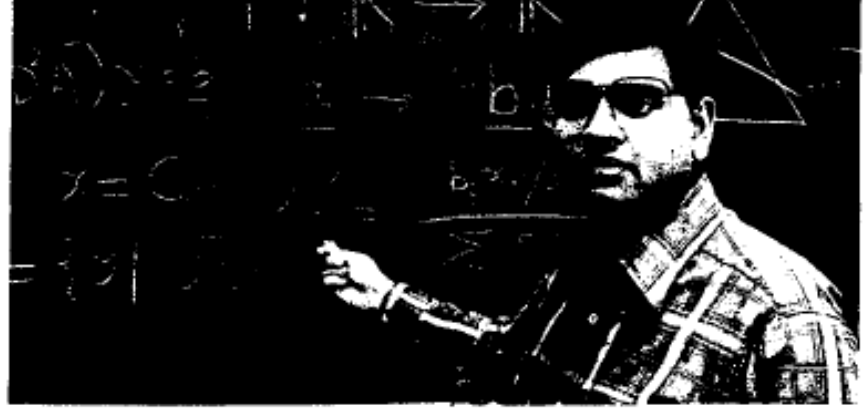

Karmarkar at Bell Labs: an equation to find a new way through the maze

#### **Folding the Perfect Corner**

A young Bell scientist makes a major math breakthrough

very day 1,200 American Airlines jets<br>crisscross the U.S., Mexico, Canada and the Caribbean, stopping in 110 cities and bearing over 80,000 passengers. More than 4,000 pilots, copilots, flight personnel, maintenance workers and baggage carriers are shuffled among the flights; a total of 3.6 million gai. of high-octane fuel is burned. Nuts, bolts, altimeters, landing gears and the like must be checked at each destination. And while performing these scheduling gymnastics, the company must keep a close eye on costs, projected revenue and profits.

Like American Airlines, thousands of companies must routinely untangle the myriad variables that complicate the efficient distribution of their resources. Solving such monstrous problems requires the use of an abstruse branch of mathematics known as linear programming. It is the kind of math that has frustrated theoreticians for years, and even the fastest and most powerful computers have had great difficulty juggling the bits and pieces of data. Now Narendra Karmarkar, a 28-year-old Indian-born mathematician at Bell Laboratories in Murray Hill, N.J., after only a years' work has cracked the puzzle of linear programming by devising a new algorithm, a step-by-step mathematical formula. He has translated the procedure into a program that should allow computers to track a greater combination of tasks than ever before and in a fraction of the time.

Unlike most advances in theoretical mathematics, Karmarkar's work will have an immediate and major impact on the real world. "Breakthrough is one of the most abused words in science," says Ronald Graham, director of mathematical sciences at Bell Labs. "But this is one situation where it is truly appropriate."

Before the Karmarkar method, linear equations could be solved only in a cumbersome fashion, ironically known as the simplex method, devised by Mathematician George Dantzig in 1947. Problems are conceived of as giant geodesic domes with thousands of sides. Each corner of a facet on the dome

15

## アルゴリズム特許、高額ソフトウェア....

#### **Patents**

by Stacy V. Jones

#### A Method to Improve **Resource Allocation**

Scientists at Bell Laboratories in Murray Hill, N.J., were granted three patents this week for methods of improving the efficiency of allocation of industrial and commercial resources.

The American Telephone and Telegraph Company, the laboratory's sponsor, is using the methods internally to regulate such operations as longdistance services.

Narendra K. Karmarkar of the laboratory staff was granted patent 4,744,028 for methods of allocating telecommunication and other resources. With David A. Bayer and Jeffrey C. Lagarian as co-inventors, he was granted patent 4,744,027 on improvements of the basic method. Patent 4,744,026 went to Robert J. Vanderbei for enhanced procedures.

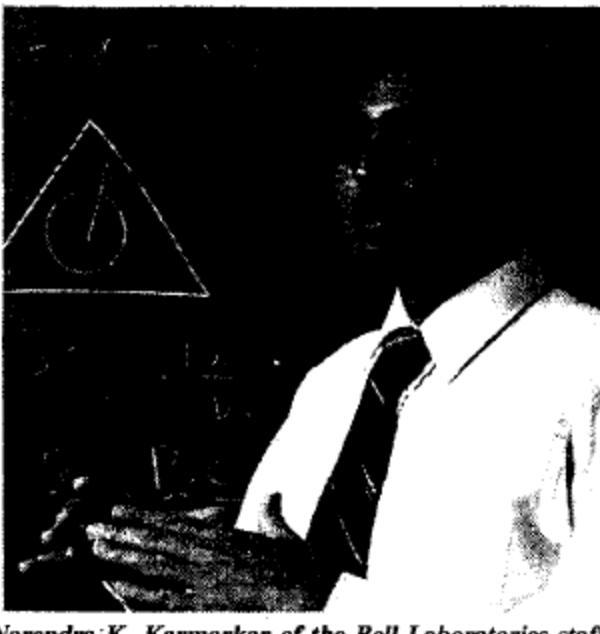

Narendra K. Karmarkar of the Bell Laboratories staf.

#### THE NEW YORK TIMES, May 14, 1988

#### **AT&T Markets Problem Solver, Based** On Math Whiz's Find, for \$8.9 Million

#### By ROGER LOWENSTEIN

Saff Reporter of THE WALL STREET JOURNAL NEW YORK-American Telephone & Telegraph Co. has called its math whiz, Narendra Karmarkar, a latter-day Isaac Newton. Now, it will see if he can make the firm some money.

Four years after AT&T announced an "astonishing" discovery by the Indian-born Mr. Karmarkar, it is marketing an \$8.9 million problem solver based on his invention.

Dubbed Korbx, the computer-based system is designed to solve major operational problems of both business and government. AT&T predicts "substantial" sales for the product, but outsiders say the price is high and point out that its commercial viability is unproven.

"At \$9 million a system, you're going to have a small number of users," says Thomas Magnanti, an operations-research specialist at Massachusetts Institute of Technology. "But for very large-scale problems, it might make the difference."

Korbx uses a unique algorithm, or step-bystep procedure, invented by Mr. Karmarkar, a 32-year old, an AT&T Bell Laboratories mathematician.

"It's designed to solve extremely difficult or previously unsolvable resource-allocation problems-which can involve hundreds of thousands of variables--such as personnel planning, vendor selection, and equipment scheduling." says Aristides Fronistas, president of an AT&T division created to market Korbx.

Potential customers might include an airline trying to determine how to route many planes between numerous cities and an oil company figuring how to feed different grades of crude oil into various refineries and have the best blend of refined products emerge.

AT&T says that fewer than 10 companies, which it won't name, are already using Korbx. It adds that, because of the price, it is targeting only very large companies-mostly in the Fortune 100.

Korbx "won't have a significant bottom-line impact initially" for AT&T, though it might in the long term, says Charles Nichols, an analyst with Bear, Stearns & Co. "They will have to expose it to users and demonstrate" it uses.

AMR Corp.'s American Airlines says it's considering buying AT&T's system. Like other airlines, the Fort Worth, Texas, carrier has the complex task of scheduling pilots, crews and flight attendants on thousands of flights every month.

Thomas M.Cook, head of operations research at American, says, "Every airline has programs that do this. The question is: Can AT&T do it better and faster? The jury is still out."

The U.S. Air Force says it is considering using the system at the Scott Air Force Base in Illinois.

One reason for the uncertainty is that AT&T has, for reasons of commercial secrecy, deliberately kept the specifics of Mr. Karmarkar's algorithm under wraps.

"I don't know the details of their system," says Eugene Bryan, president of Decision Dynamics Inc., a Portland, Ore., consulting firm that specializes in linear programming, a mathematical technique that employs a series of equations using many variables to find the most efficient way of allocating resources.

Mr. Bryan says, though, that if the Karmarkar system works, it would be extremely useful. "For every dollar you spend on optimization," he says, "you usually get them back many-fold."

AT&T has used the system in-house to help design equipment and routes on its Pacific Basin system, which involves 22 countries. It's also being used to plan AT&T's evolving domestic network, a problem invalving some 800,000 variables.

THE WALL STREET JOURNAL, August 15, 1988

最適化法の適用例2: ポートフォリオ選択

各銘柄についてリスク(分散共分散行列)と期待リターン を推定する。与えられたリターンの範囲内でリスクを最小 化するよう、資産の組み入れ比率を決めたい。

 $\bigg| \begin{array}{ll} r_i & \textrm{ if } i \in \partial \mathbb{R}^m \ \sigma_{jk} & \textrm{ if } \ \pi_{jk} \in \partial \mathbb{R}^m, \ \theta \in \partial \mathbb{R}^m, \end{array}$ 

ハリー・マーコビッツが提唱した平均・分散モデル  $\sum_{i=1}^{3}\sum_{j=1}^{3}\sigma_{jk}x_{j}x_{k}$ (90年ノーベル経済学賞) min  $i=1$   $k=1$ s.t.  $r_1x_1 + r_2x_2 + r_3x_3 > r$  $x_1 + x_2 + x_3 = 1$ 凸二次計画問題 (解法:有効制約法)

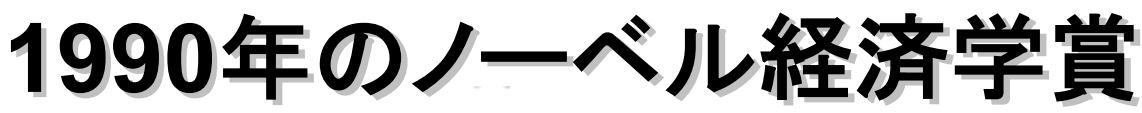

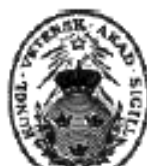

Press Release - The Sveriges Riksbank (Bank of Sweden) Prize in Economic Sciences in Memory of Alfred Nobel

KUNGL. VETENSKAPSAKADEMIEN THE ROYAL SWEDISH ACADEMY OF SCIENCES

16 October 1990

#### THIS YEAR'S LAUREATES ARE PIONEERS IN THE THEORY OF FINANCIAL ECONOMICS. AND CORPORATE FINANCE

The Royal Swedish Academy of Sciences has decided to award the 1990 Alfred Nobel Memorial Prize in Economic Sciences with one third each to

Professor Harry Markowitz, City University of New York, USA, Professor Merton Miller, University of Chicago, USA, Professor William Sharpe, Stanford University, USA,

for their pioneering work in the theory of financial economics.

Harry Markowitz is awarded the Prize for having developed the theory of portfolio choice; William Sharpe, for his contributions to the theory of price formation for financial assets, the so-called, Capital Asset Pricing Model (CAPM); and Merton Miller, for his fundamental contributions to the theory of corporate finance.

#### Summary

Financial markets serve a key purpose in a modern market economy by allocating productive resources among various areas of production. It is to a large extent through financial markets that saving in different sectors of the economy is transferred to firms for investments in buildings and machines. Financial markets also reflect firms' expected prospects and risks, which implies that risks can be spread and that savers and investors can acquire valuable information for their investment decisions.

The first pioneering contribution in the field of financial economics was made in the 1950s by Harry Markowitz who developed a theory for households' and firms' allocation of financial assets under uncertainty, the so-called theory of portfolio choice. This theory analyzes how wealth can be optimally invested in assets which differ in regard to their expected return and risk, and thereby also how risks can be reduced.

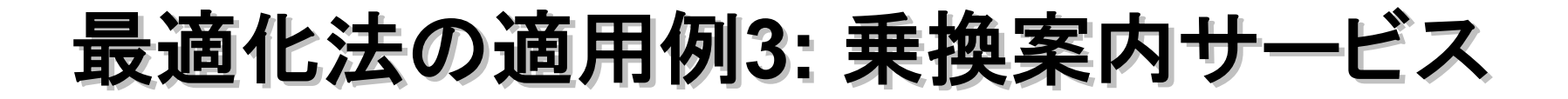

### 自由が丘駅を出発して東京駅に行きたい。 最短時間で行くためのルートを教えてほしい。

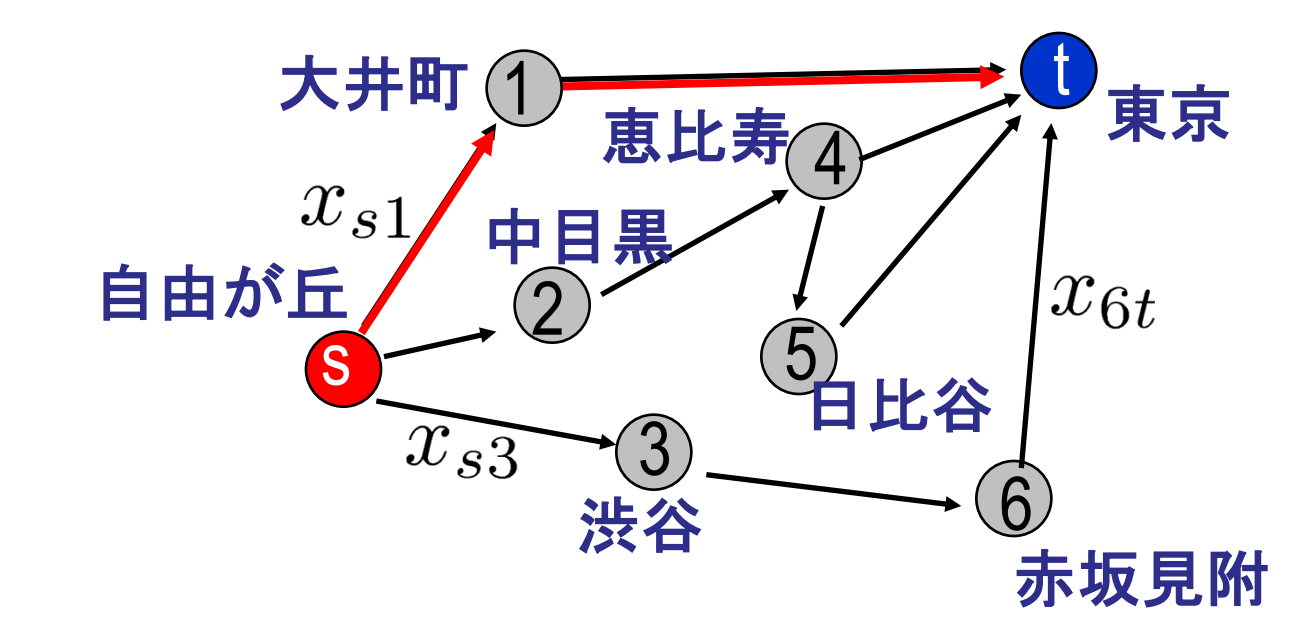

●点 $v_i$ から $v_j$ を結ぶ枝の長さ(移動時間)を $c_{ij}$  $\bullet x_{ij} = 1 \leftrightarrow \text{div}_{i} \text{ to } v_{j}$ の移動を選択する  $\bullet x_{ij} = 0 \longleftrightarrow \text{d}v_i \text{ is } v_j \text{ is } \text{d}v_j$ の移動を選択しない 19

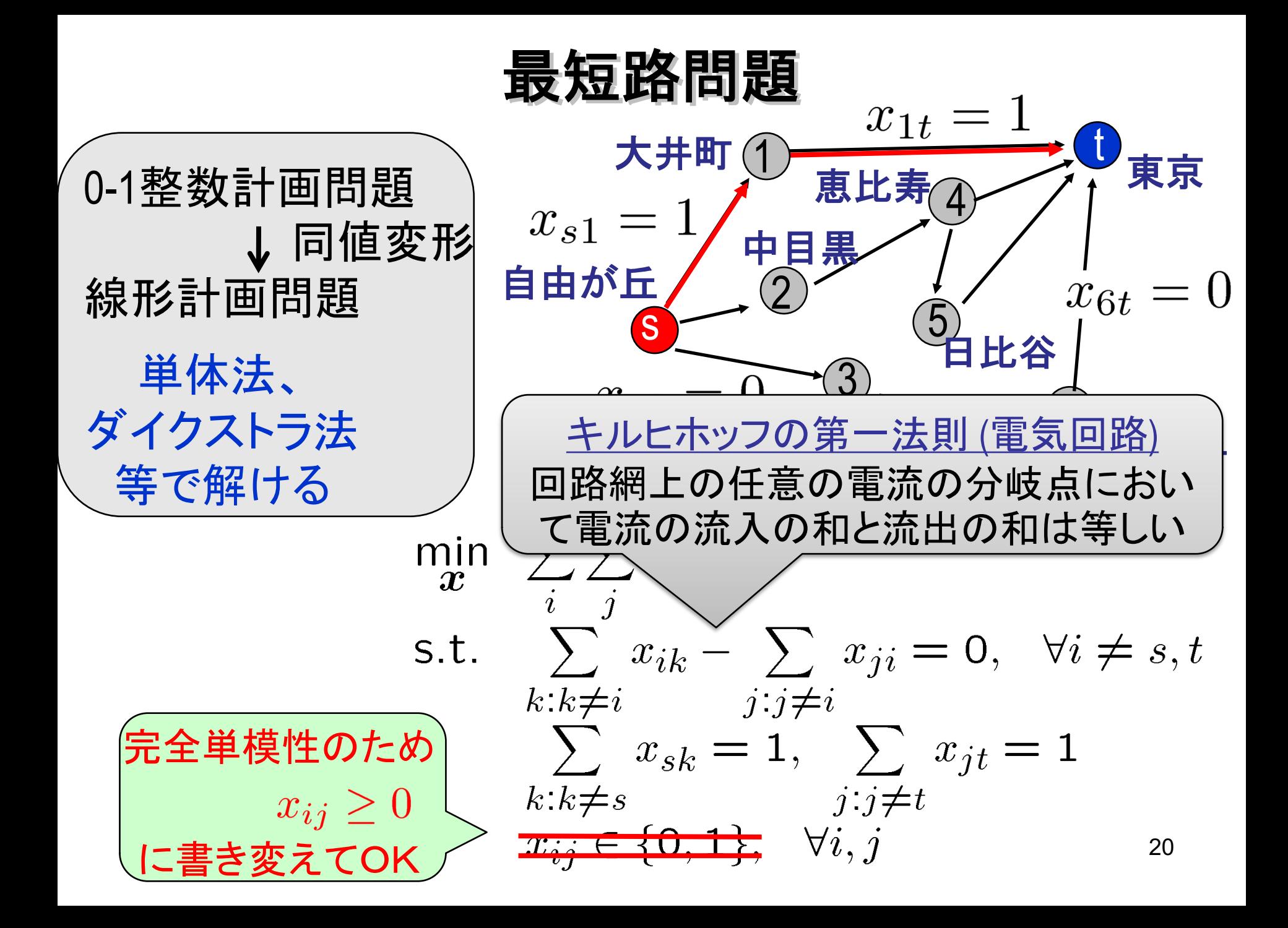

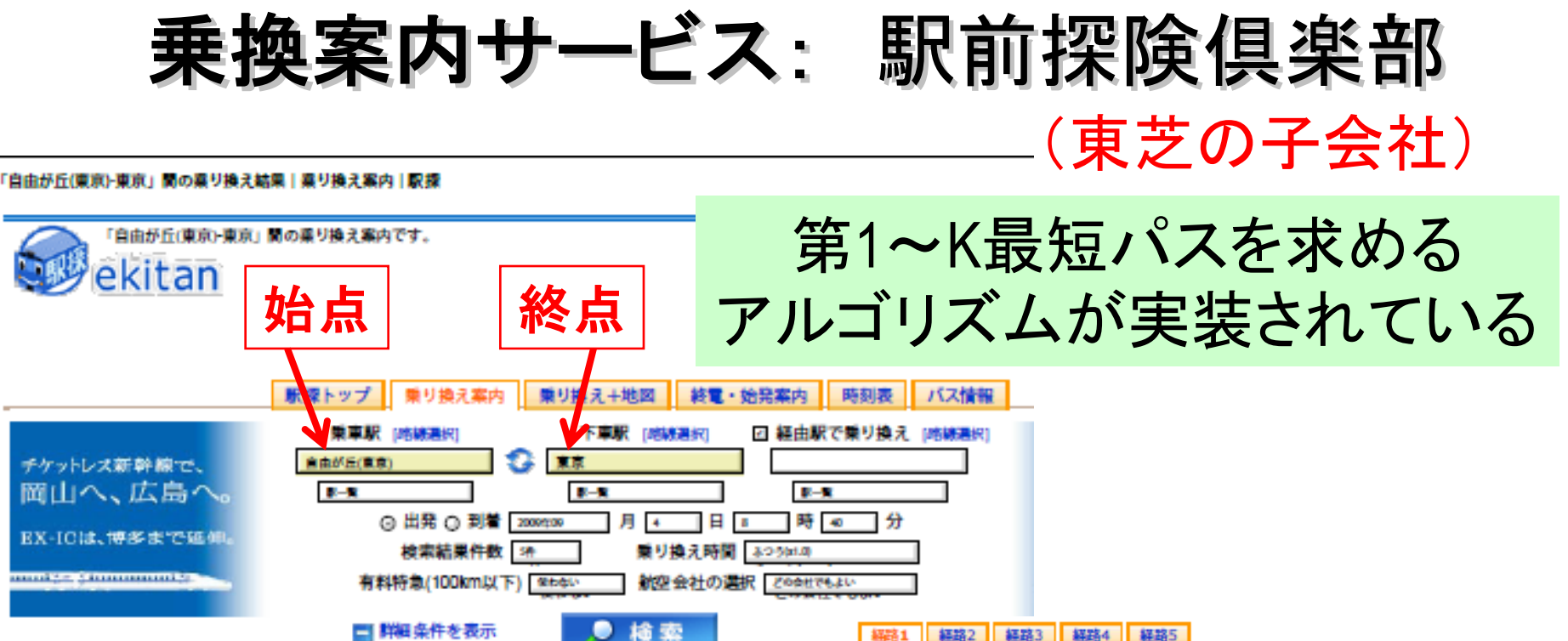

■ 詳細条件を表示

経路1 08:42→09:17 所要時間 0時間 35 分 料金 310円 乗換回数 1回

駅提トップ、車り換え案内2 車り換え検索結果

自由が丘(東京) - 東京 2009年9月4日 (金) 08:40 発

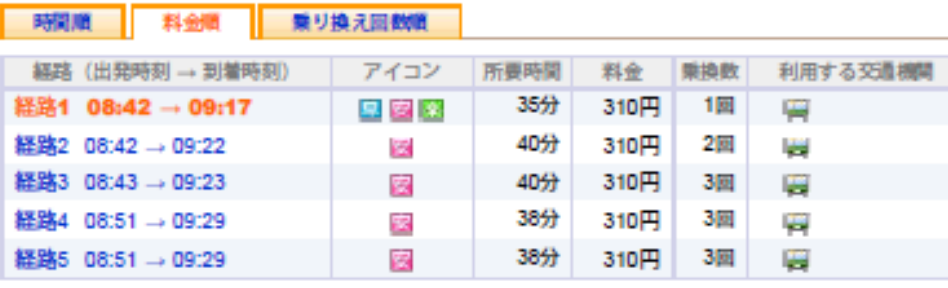

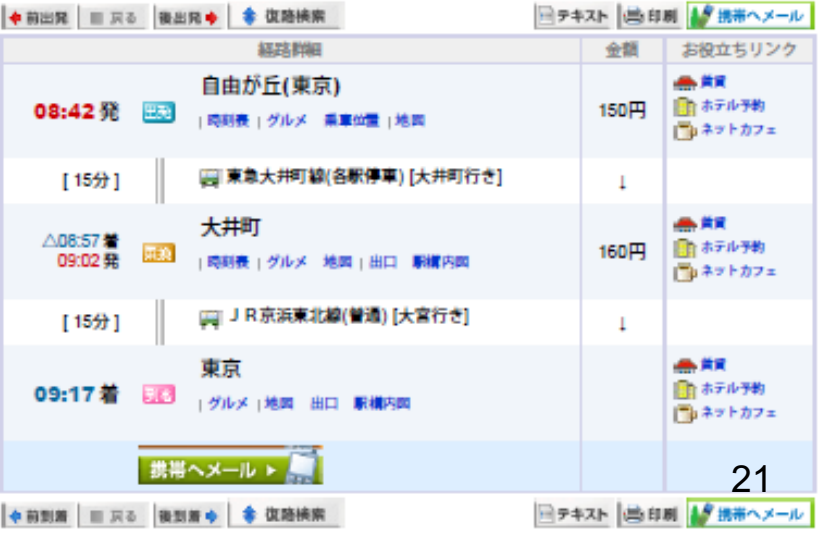

图画

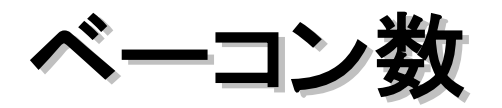

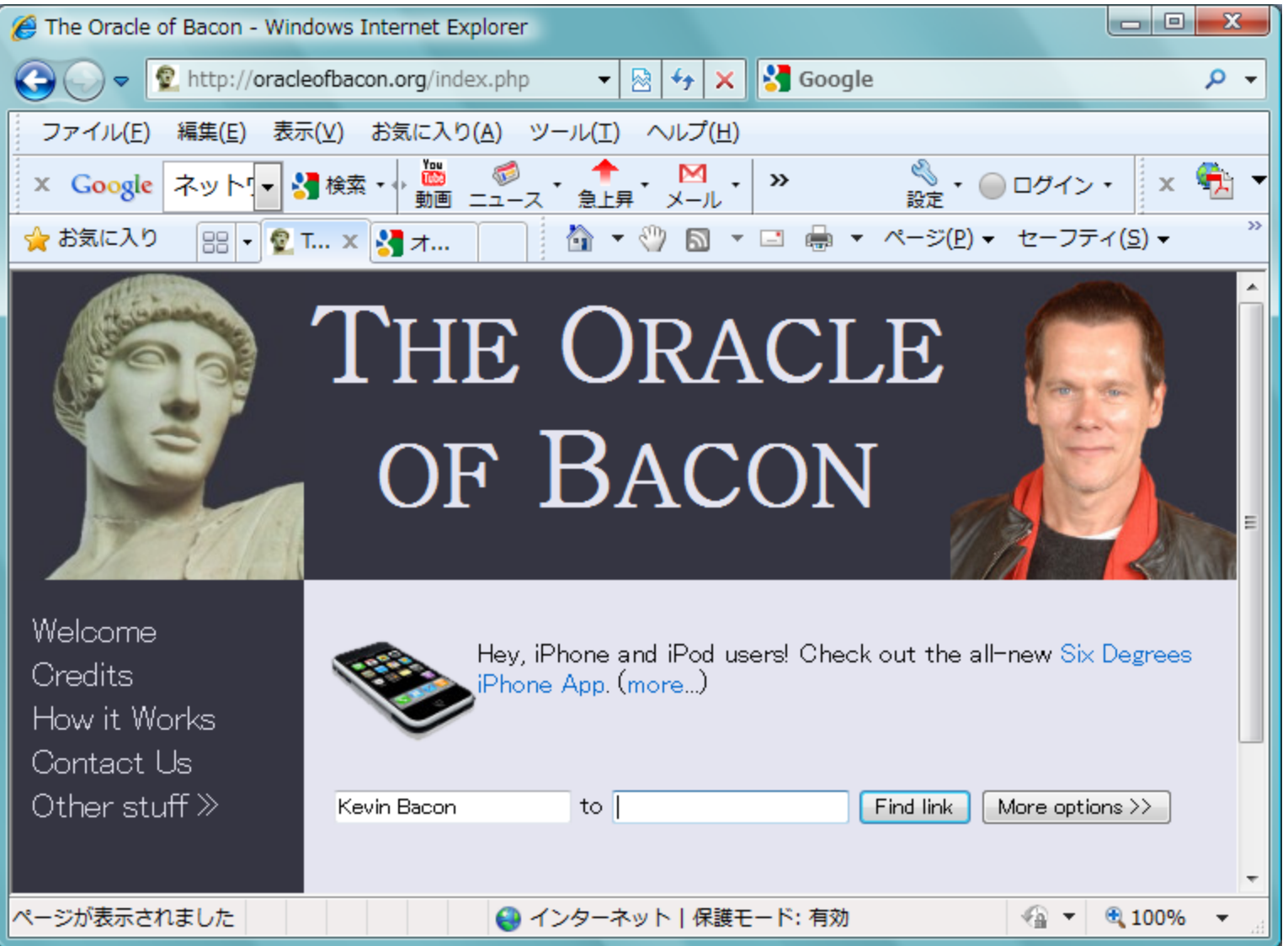

### http://oracleofbacon.org/index.php

ケヴィン・ベーコン (Kevin Bacon, 1958年7月8日 - ) アメリカ合衆国ペンシルベニア州出身の俳優。

主な出演映画

13日の金曜日 Friday the 13th (1980年) フットルース Footloose (1984年) トレマーズ Tremors (1990年) JFK JFK (1991年) アポロ13 Apollo 13 (1995年) インビジブル Hollow Man (2000年) ミスティック・リバー Mystic River (2003年)

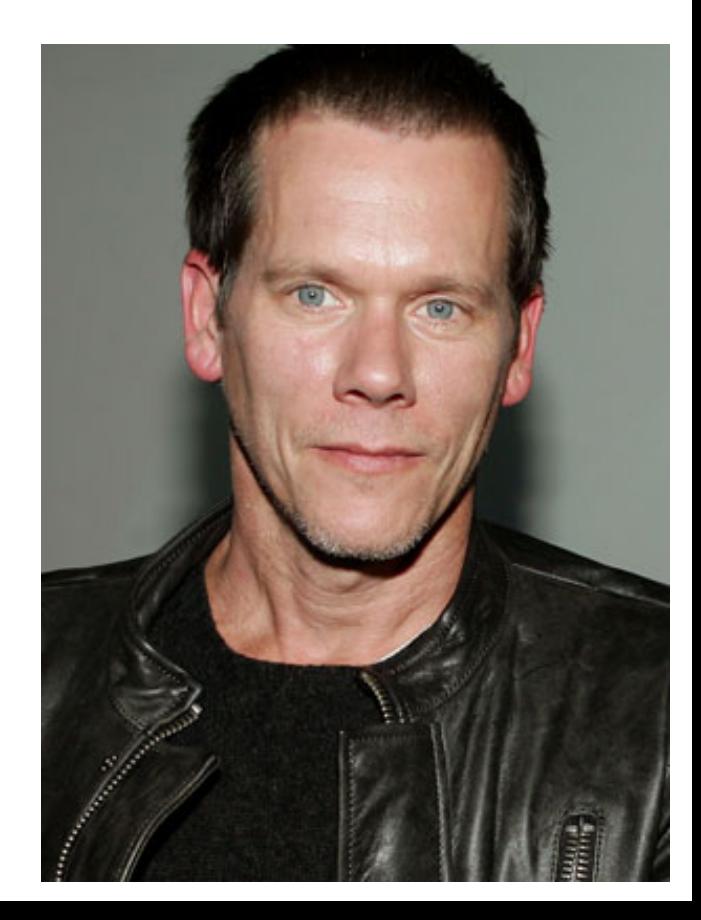

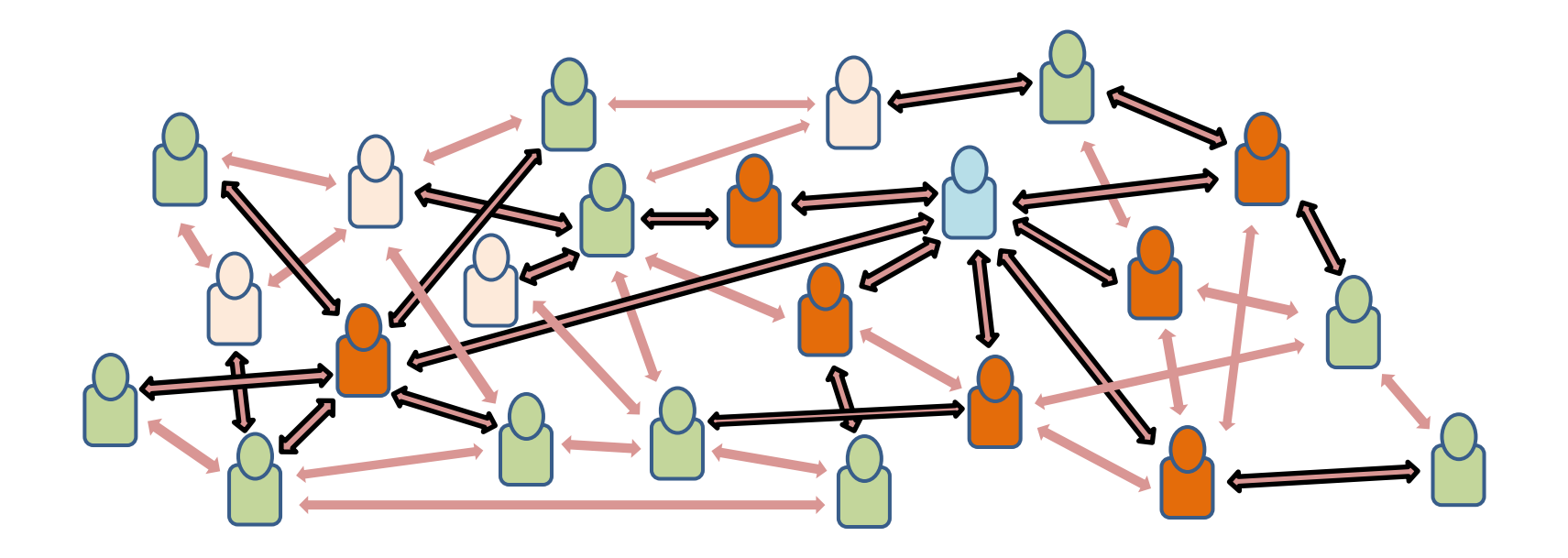

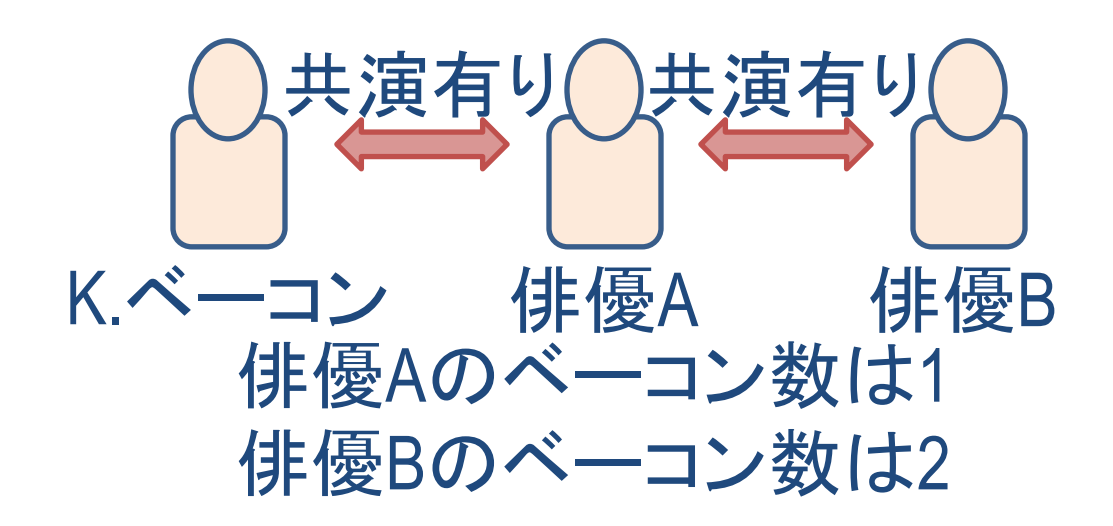

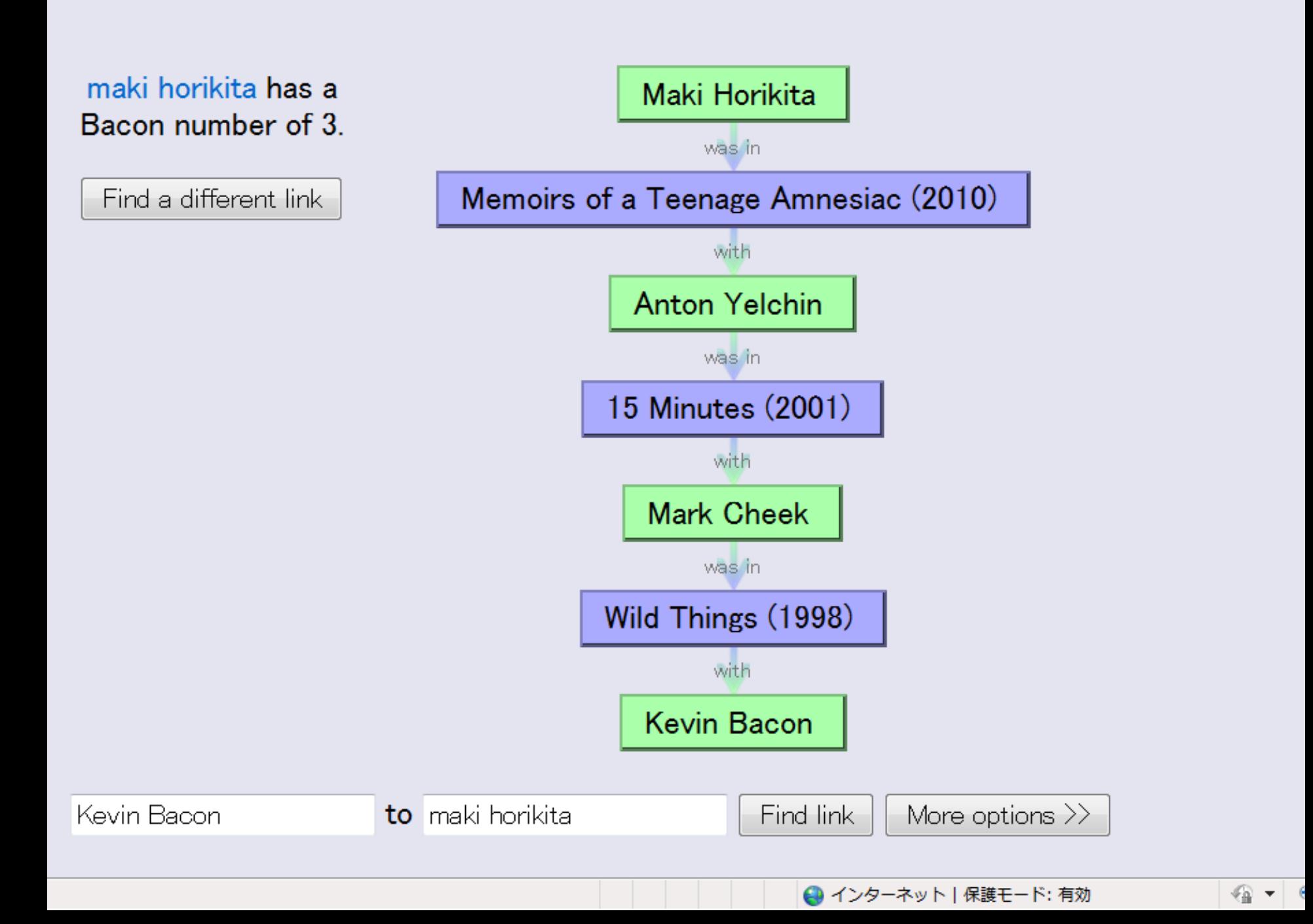

Welcome **Credits How it Works Contact Us** Other stuff  $\gg$ 

© 1999-2009 by Patrick Reynolds. All rights reserved.

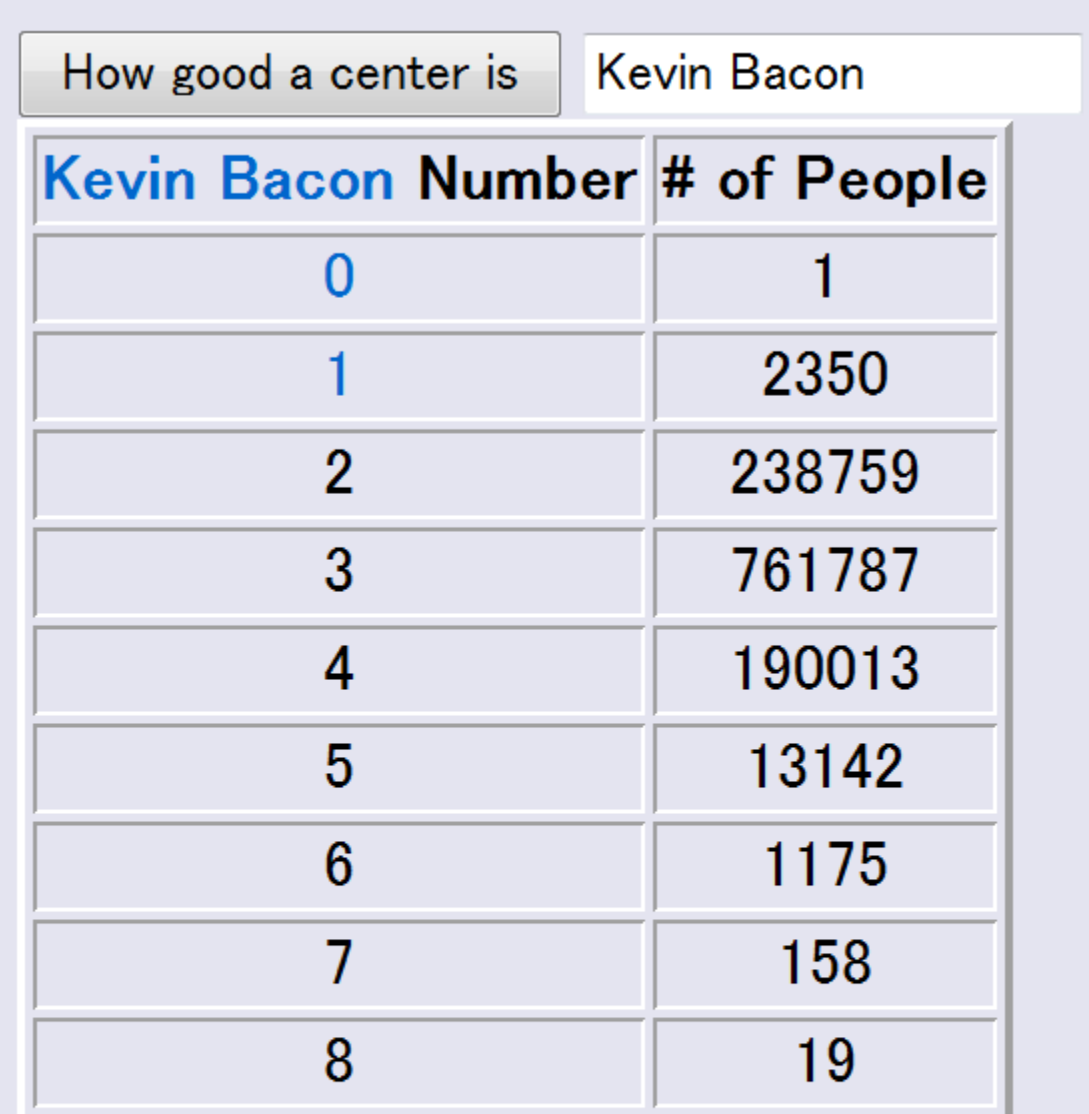

2

Total number of linkable actors: 1207404 Weighted total of linkable actors: 3599299 Average Kevin Bacon number: 2.981

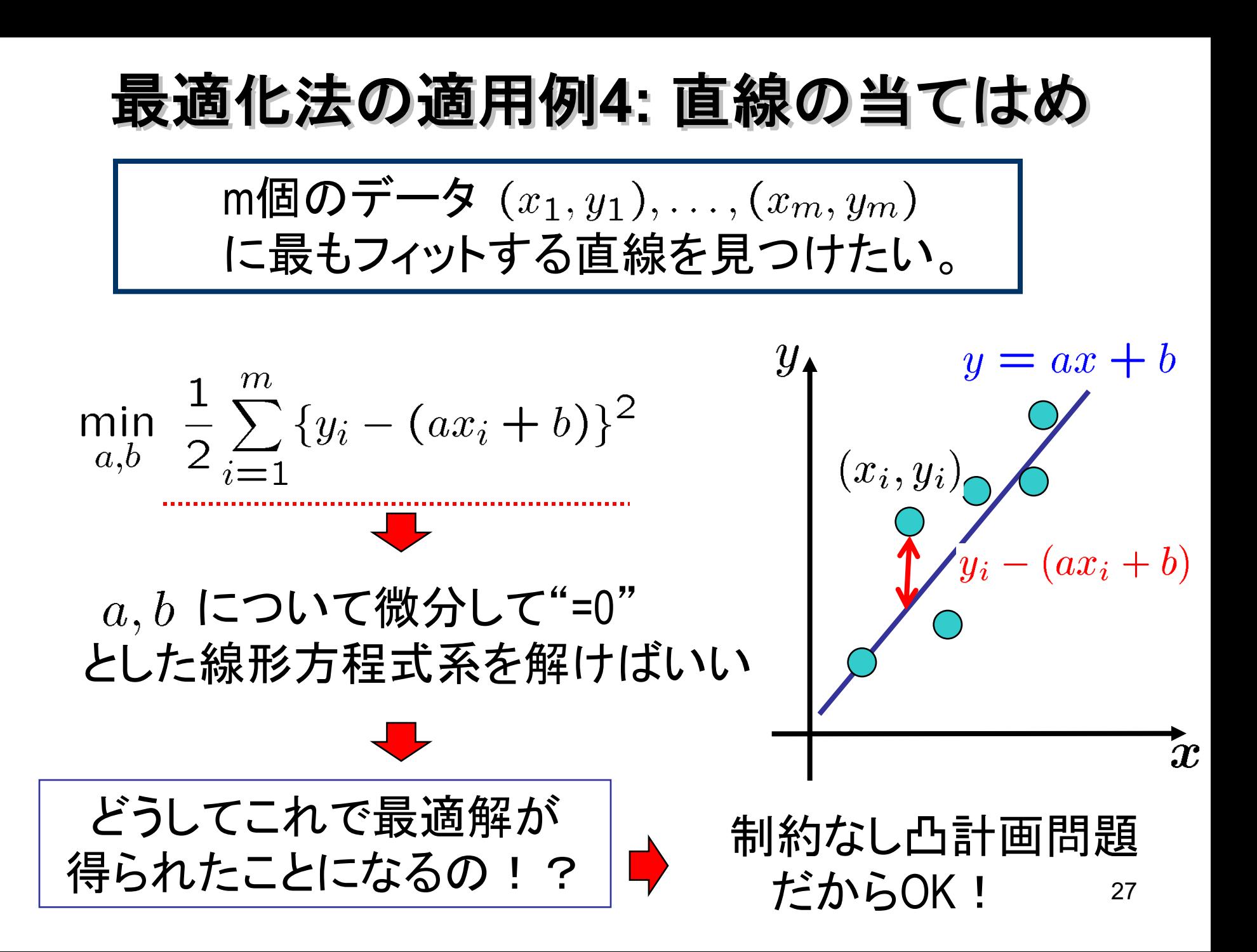

最適化問題の解き方 (最急降下法)

$$
\left(\begin{array}{ll}\n\text{#} \text{#} \text{#} \text{L} \cup \text{B} \text{H} \text{H} \text{H} \\
\text{H} \cdot \text{L} \text{H} \cdot \text{L} \cdot \text{L} \cdot \
$$

ボールが坂を下る方向 (傾きがきつい方向)に 進んでいく方法

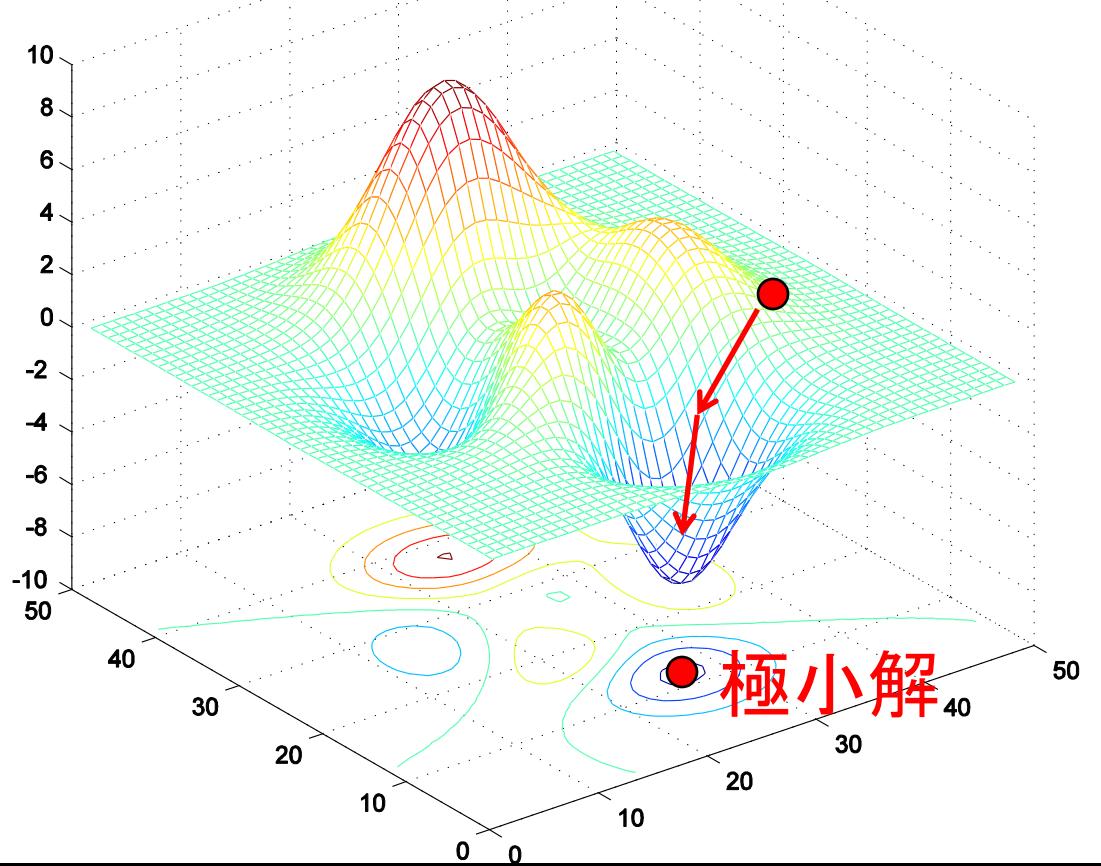

### 制約なし最適化問題の最適性条件

 $\checkmark$ ある $x^*$ が最適解になるための必要条件のことを最適性条件 ✔制約なし最適化問題の最適性条件(必要条件)は 微分して"=0" つまり、最適解 $x^*$ は  $\nabla f(x^*)=0$  を満たす

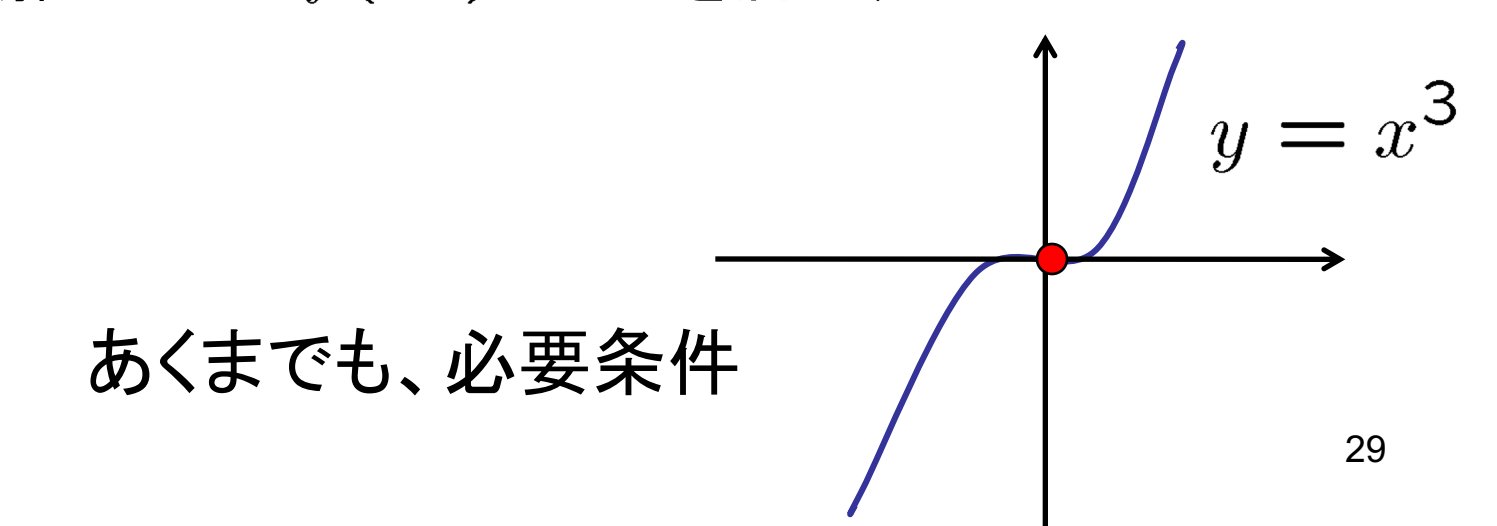

高校数学を思い出してみよう

$$
\left(\begin{array}{c}\n\text{min} \ f(x) \\
f(x): R \to R \text{ (は微分可能な実数値関数}\n\end{array}\right)
$$

1変数関数  $f(x)$ の極小値は増減表を使うことによって見つけられる  $\checkmark f(x) = \ldots, \quad f'(x) = (x - 1)(x - 2)^2$ のとき,  $f'(x) = 0$  の実数解は  $x = 1$ ,  $x = 2$ (重解)

 $\sqrt{x} = 2 \cdot \vec{c}$ は $f'(x) = 0 \cdot \vec{c}$ なるが.  $x = 2$ の前後で符号は変化していない.

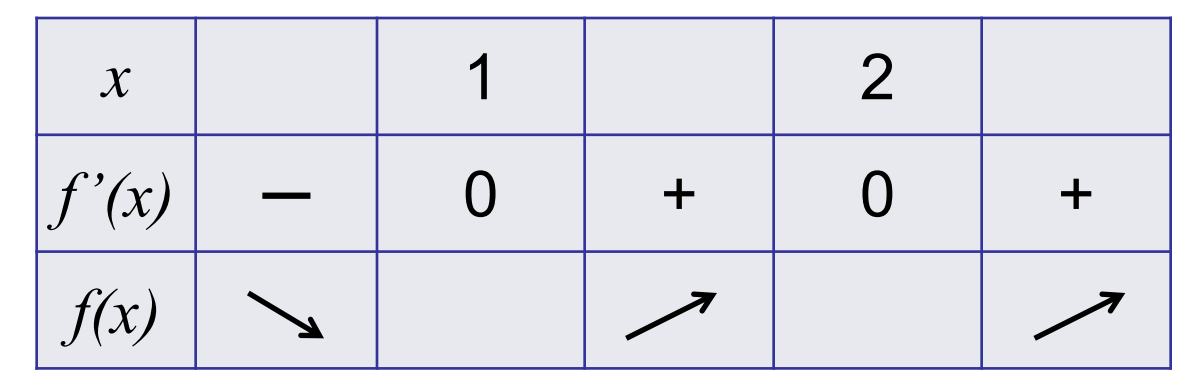

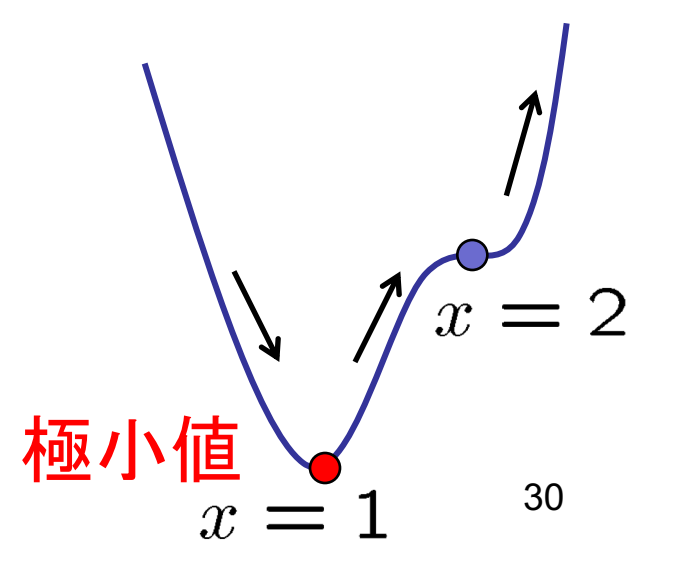

### 凸関数の場合には....

- ✓制約なし最適化問題の最適性条件(必要条件)は 微分して"=0" つまり、最適解 $x^*$ は  $\nabla f(x^*)=0$  を満たす
- $\sqrt{f(x)}$ が凸関数の場合には逆も成り立つ  $\nabla f(x^*) = 0$ をみたす点 $x^*$ (停留点と呼ばれる)は最適解である
	- 凸関数の定義: 任意の点  $x_1, x_2$ 、任意の $\lambda \in [0,1]$ に対し、 が成り立つ $(1-\lambda)f(x_1)+\lambda f(x_2)\geq f((1-\lambda)x_1+\lambda x_2)$

 $f(x)$ が凸関数 凸関数の判定法

すべての  $x$  に対してヘッセ行列  $\nabla^2 f(x)$ が非負定値行列  $31$ 

「直線の当てはめ」を求めよう! m個のデータ $(x_1, y_1), \ldots, (x_m, y_m)$ に最もフィットする直線を見つけたい。  $= ax + b$ min  $\frac{1}{2}\sum_{i=1}^{m} \{y_i - (ax_i + b)\}^2$  $(a x_i + b)$ √凸関数かどうか確かめましょう  $\checkmark$  a,  $b$  について微分して"=0"  $\boldsymbol{T}$ とした式を作りましょう

√上で求めた2変数、2本の線形方程式を解いてみよう。

## 最適化法の適用例5:研究室配属問題 研究室配属問題をモデリングをしてみよう!

- すべての学生から研究室希望調査票(第一から第 三希望まで)を回収した。
- すべての学生がどれか1つの研究室に所属し、 どの研究室も定員をオーバーしない ● 学生の満足度を最大にする ように研究室配属を決めたい
- ✔ *m*個の研究室、*n*人の学生 ✓ 研究室  $i$  の定員は  ${}^{a}i$
- √ 学生の満足度を、すべての学生の得点の合計とする
	- 第一希望の研究室に所属した時は70点、 第二希望の時は40点、第三希望の時は10点 • 第三希望までの研究室に入らなければ-100万漁

### モデリングする上でのヒント

### ✔ m個の研究室、n人の学生  $\checkmark$  研究室  $i$  の定員は  $a_i$

- √ 学生の満足度を、すべての学生の得点の合計とする
	- 第一希望の研究室に所属した時は70点、 第二希望の時は40点、第三希望の時は10点
	- 第三希望までの研究室に入らなければ-100万点

目的関数の係数(与えられたデータ)

 $p_{ij} = \left\{ \begin{array}{ll} 70 & \ldots$  学生  $j$  が研究室  $i$  を第一志望にしている<br>10  $\ldots$  学生  $j$  が研究室  $i$  を第二志望にしている<br>10  $\ldots$  学生  $j$  が研究室  $i$  を第三志望にしている<br>-10<sup>6</sup> … 上記以外の場合

 $\begin{array}{c} \mathbf{y} = \left\{ \begin{array}{ll} 1 & ... \end{array} \right. \mathbb{R}^{2} \mathbb{R} \; \text{and} \; \mathbb{R}^{2} \left. \mathbb{R} \right. \mathbb{R}^{2} \left. \mathbb{R} \right. \mathbb{R}^{2} \left. \mathbb{R} \right. \mathbb{R}^{2} \left. \mathbb{R} \right. \mathbb{R}^{2} \left. \mathbb{R} \right. \mathbb{R}^{2} \left. \mathbb{R} \right. \mathbb{R}^{2} \left. \mathbb{R} \right. \mathbb{R}^{2} \$ 

### 研究室配属問題

max  
\n
$$
\sum_{i=1}^{n} \sum_{i=1}^{m} p_{ij} x_{ij}
$$
\ns.t. 
$$
\sum_{i=1}^{m} x_{ij} = 1, \quad j = 1, ..., n
$$
\n
$$
\sum_{j=1}^{n} x_{ij} \le a_i, \quad i = 1, ..., m
$$
\n
$$
x_{ij} \in \{0, 1\}, \quad i = 1, ..., m, j = 1, ..., n
$$

 $p_{ij} = \left\{ \begin{array}{ll} 70 & \ldots$  学生  $j$  が研究室  $i$  を第一志望にしている<br> $p_{ij} = \left\{ \begin{array}{ll} 40 & \ldots$  学生  $j$  が研究室  $i$  を第二志望にしている<br> $10 & \ldots$  学生  $j$  が研究室  $i$  を第三志望にしている<br> $-10^6$  … 上記以外の場合  $$^{35}$$ 

### 研究室配属モデルの改良

### √ すべての学生の得点の合計を最大にする (平均)

# |目的|  $\max_{x} \sum_{j=1}^{n} \sum_{i=1}^{m} p_{ij} x_{ij}$ ←|<br>|学生 $j$ を研究室 $i$ に所属させる/させない 学生jが研究室 iを志望する度合い

✓ すべての学生間の最低満足度を最大にする

$$
\max_{\boldsymbol{x}} \min_{j=1,\dots,n} \sum_{i=1}^{m} p_{ij} x_{ij}
$$

✓ すべての学生間の満足度のばらつきを最小化する  $\min_{\bm{x}} \left\{\max_{j=1,\dots,n} \sum_{i=1}^{m} p_{ij} x_{ij} - \min_{j=1,\dots,n} \sum_{i=1}^{m} p_{ij} x_{ij}\right\}_{36}$ 

## NUMBB3RSで取りあげられた適用例

**Sommer Gentry** (the Johns Hopkins University School of Medicine)

The Optimized Match problem is formulated as a maximum edge weight matching, meaning that points are assigned to every edge (possible match) in the graph. Then, an optimized match selects the combination of edges which gets the most points while assigning each incompatible donor and patient to only one paired donation. There are many many possible combinations of matches for a pool of incompatible pairs - as many as 10^250 (yes, that's 1 with 250 zeroes!) for 1000 patients and their donors. Luckily, this problem can be solved very efficiently on a personal computer using a procedure based on the Edmonds algorithm.

http://www.optimizedmatch.com

最大重みマッチング

マッチング:点集合 V, 枝集合 E からなるグラフ G = (V, E) に おけるマッチングとは、どの二つの枝も端点を共有しない枝 部分集合 M ⊆ E のこと

最大マッチング: 枝数最大のマッチング

最大重みマッチング:グラフG=(V,E)の各枝eEEに非負重 み w(e) ≥ 0 が与えられているときに,  $w(M) = \sum w(e)$ が最大となるマッチングM  $e \in M$ 

 $\sum w(e)x(e)$ max  $x(e)$ :  $e \in E$  $e \in E$ s.t.  $\sum x(e) \leq 1, \forall v \in V$  $e \in \delta v$  $x(e) \in \{0,1\}, \forall e \in E$ 

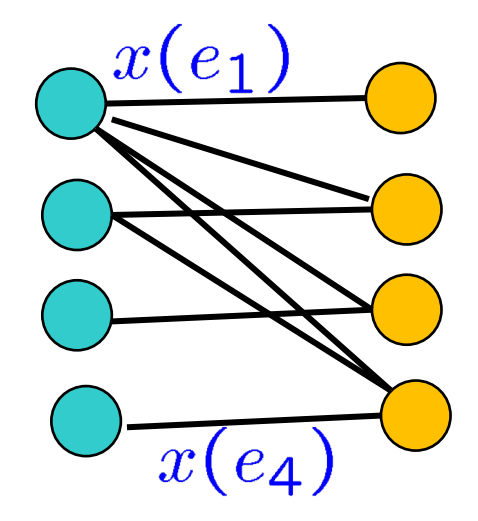

### 安定配分理論と市場設計の実践

### ロイド・シャープレー 協力ゲームの理論の第一人者

#### アルビン・ロス

実験経済学が専門. 理論だけでなく、現在の経済制度自体の

設計を目指しているのが特徴.

- \* 医学生と病院のマッチング
- \*公立学校選択システム

\* 腎臓移植の交換メカニズム

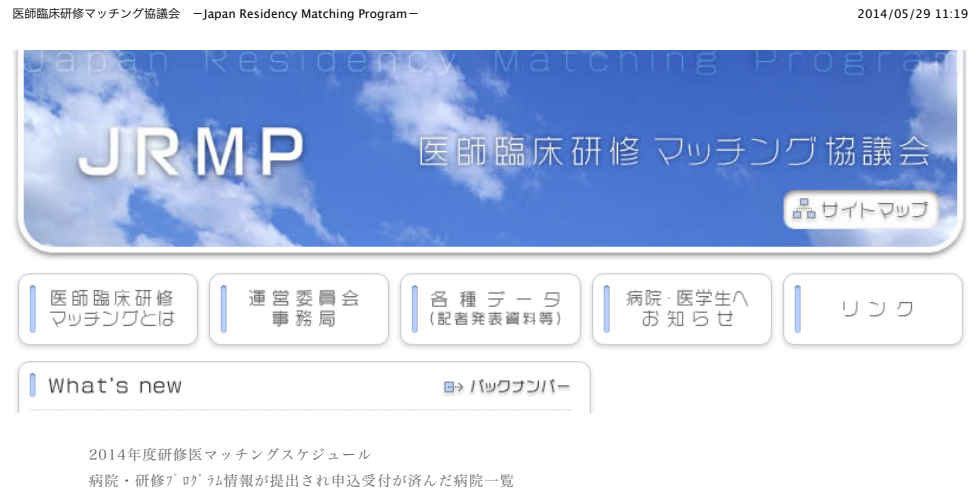

2012年度ノーベル経済学賞

各地の研修病院合同説明会 大学病院・臨床研修病院へのお知らせ 6年生・既卒者へのお知らせ 全国のマッチング参加病院・研修プログラム検索

組合せ決定のアルゴリズム図解 マッチングのアルゴリズムをわかりやすく図解

過去のマッチ結果・記者発表資料等

新たな臨床研修制度のホームページ 厚生労働省のページへリンク

ゲール=シャープレーアルゴリズム

行きたい研究室のランキング(学生)、欲しい学生の優先順位 (先生)に基づいて望ましいマッチングを実現するための方法

・第一ステップ:各学生をぞれぞれの第一希望の研究室に割り振 る。定員数を越えなければ希望学生をその研究室に仮マッチさせ る。定員を上回った場合には、優先順位に応じて上から順番に学 生を選び定員の数だけ仮マッチさせる。

・第二ステップ:第一ステップでもれた学生をそれぞれの第二希望 の研究室に割り振る。第二ステップで移動した学生と既に仮マッ チしている学生とを合わせて、先程と同じようにマッチングを行う。 ・選考からこぼれる学生が一人もいなくなるまで同様の手順を続 ける。

参考文献

数理計画、最適化法、オペレーションズ·リサーチ といったキーワードの入った教科書

#### 理論的

- ●最適化法 (田村明久・村松正和、共立出版) ●数理計画 (刀根薫、朝倉書店)
- ●非線形最適化の基礎

## (福島雅夫、朝倉書店)

実践的 ●オペレーションズ・リサーチ (森雅夫•松井知己、朝倉書店) ●意思決定のための数理モデル入門 (今野浩•後藤順哉、朝倉書店)

## ORを適用している企業事例 (LP)

Introduction to Operations Research, 9<sup>th</sup> edit., 2010

(F. S. Hillier, G.J. Lieberman)

#### **Chapter 1**

 $\checkmark$  Absolutely, Positively Operations Research: The Federal Express Story

#### **Chapter 2**

- $\checkmark$  Planning the Netherlands' Water Resources
- $\checkmark$  A Scheduling and Capable-to-Promise Application for Swift & Company
- $\checkmark$ Bombardier Flexjet Significantly Improves Its Fractional Aircraft Ownership Operations
- $\checkmark$  General Motors Increases Its Production Throughput
- $\checkmark$ Philips Electronics Synchronizes Its Supply Chain to End the Bullwhip Effect
- $\checkmark$  Pricing Analysis for Merrill Lynch Integrated Choice
- $\checkmark$ SLIM: Short Cycle Time and Low Inventory in Manufacturing at Samsung Electronics
- $\checkmark$  Interactive Optimization Improves Service and Performance for Yellow Freight System
- $\checkmark$  Optimizer: IBM's Multi-Echelon Inventory System for Managing Service Logistics
- <del></del> <del></del> ○MEGA: An Improved Gasoline Blending System for Texaco
- $\checkmark$  Let the Needles Do the Talking! Evaluating the New Haven Needle Exchange
- √A Break from Tradition for the San Francisco Police: Patrol Officer Scheduling Using an Optimization-Based Decision Support System <sup>42</sup>

## ORを適用している企業事例 (LP)

#### **Chapter 3**

üGE Asset Management, Genworth Financial, and GE Insurance Use a Sequential-Linear Programming Algorithm to Optimize Portfolios

- $\checkmark$  Hongkong International Terminals Gains Elastic Capacity Using a Data-Intensive Decision-Support System
- $\checkmark$  Operations Research Advances Cancer Therapies
- $\checkmark$  Optimization of the Production Planning and Trade of Lily Flowers at Jan de Wit Company  $\checkmark$ United Airlines Station Manpower Planning System
- $\checkmark$  Raw Material Management at Welch's, Inc.
- $\checkmark$  Optimizing Restoration Capacity in the AT&T Network
- $\checkmark$ A Solution to Post Crash Debt Entanglements in Kuwait's al-Manakh Stock Market
- $\checkmark$ Use of OR Systems in the Chilean Forest Industries
- $\checkmark$  Revenue Management Saves National Car Rental

 $\checkmark$ IMPReSS: An Automated Production-Planning and Delivery-Quotation System at Harris Corporation—Semiconductor Sector

- $\checkmark$  Managing Consumer Credit Delinquency in the US Economy: A Multi-Billion Dollar Management Science Application
- √The Traffic-Control System on the Hanshin Expressway 43

## ORを適用している企業事例 (IP)

#### **Chapter 11**

- $\checkmark$  A New Era for Crew Recovery at Continental Airlines
- $\checkmark$  IBM Solves a Mixed-Integer Program to Optimize Its Semiconductor Supply Chain
- $\checkmark$  Optimizing On-Demand Aircraft Schedules for Fractional Aircraft Operators
- $\checkmark$  Reinventing Crew Scheduling at Netherlands Railways
- $\checkmark$  Reinventing the Supplier Negotiation Process at Motorola
- $\checkmark$  Routing Optimization for Waste Management
- $\checkmark$  Scheduling Employees in Quebec's Liquor Stores with Integer Programming
- $\checkmark$  UPS Optimizes Its Air Network
- $\checkmark$ An Integrated Labor-Management System for Taco Bell
- √Portfolio Construction Through Mixed-Integer Programming at Grantham, Mayo, Van Otterloo and Company
- $\checkmark$ Blending OR/MS, Judgment, and GIS: Restructuring P&G's Supply Chain
- $\checkmark$  Guns or Butter: Decision Support for Determining the Size and Shape of the South African National Defense Force
- $\sqrt{AT8T}$ 's Telemarketing Site Selection System Offers Customer Support
- $\checkmark$  Coldstart: Fleet Assignment at Delta Air Lines
- $\checkmark$  Optimized Crew Scheduling at Air New Zealand
- $\checkmark$ Travelocity Becomes a Travel Retailer
- $\checkmark$  SES Americom Maximizes Satellite Revenues by Optimally Configuring Transponders